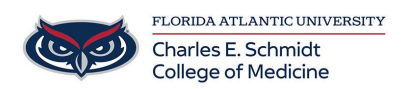

[Knowledgebase](https://comsupport.fau.edu/focus-win/kb) > [Instructional Resources](https://comsupport.fau.edu/focus-win/kb/instructional-resources) > [Save a PowerPoint as a Video](https://comsupport.fau.edu/focus-win/kb/articles/save-a-powerpoint-as-a-video)

## Save a PowerPoint as a Video

Christine Clevenger - 2020-10-09 - [Instructional Resources](https://comsupport.fau.edu/focus-win/kb/instructional-resources)

Tags [Flipped Classroom](https://comsupport.fau.edu/focus-win/search/labels/all/Flipped%20Classroom) [MP4](https://comsupport.fau.edu/focus-win/search/labels/all/MP4) [Narration](https://comsupport.fau.edu/focus-win/search/labels/all/Narration) [PowerPoint](https://comsupport.fau.edu/focus-win/search/labels/all/PowerPoint) [Video](https://comsupport.fau.edu/focus-win/search/labels/all/Video)

Related Content

[Narrate a PowerPoint Presentation \(Quicktime\)](https://comsupport.fau.edu/focus-win/kb/articles/narrate-a-powerpoint-presentation-quicktime)